Using DelftBlue supercomputer for AHN conversion to Potree

Nauman Ahmed

Research Software Engineer

netherlands **Science center** 

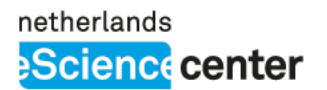

### Potree

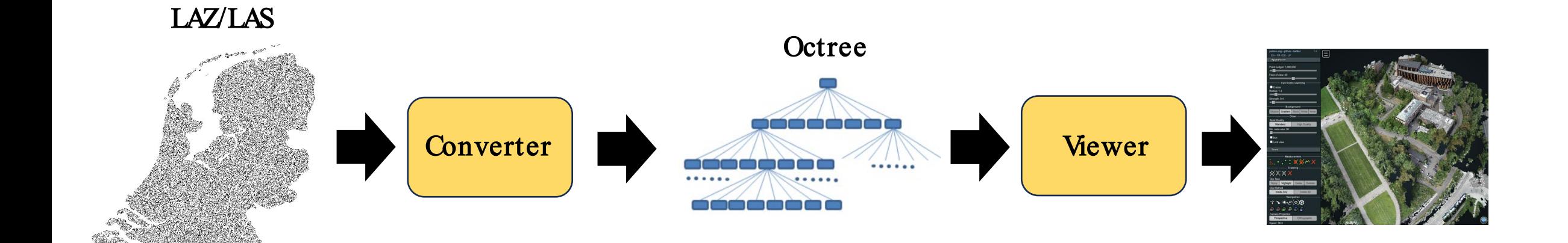

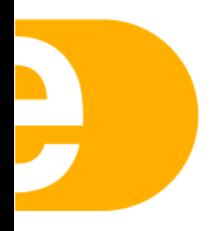

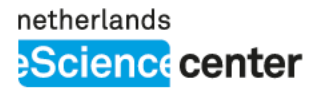

#### PotreeConverterMPI

Nauman Ahmed, Thijs van Lankveld, Martijn Meijers, Peter van Oosterom, Vitali Diaz, Edward Verbree

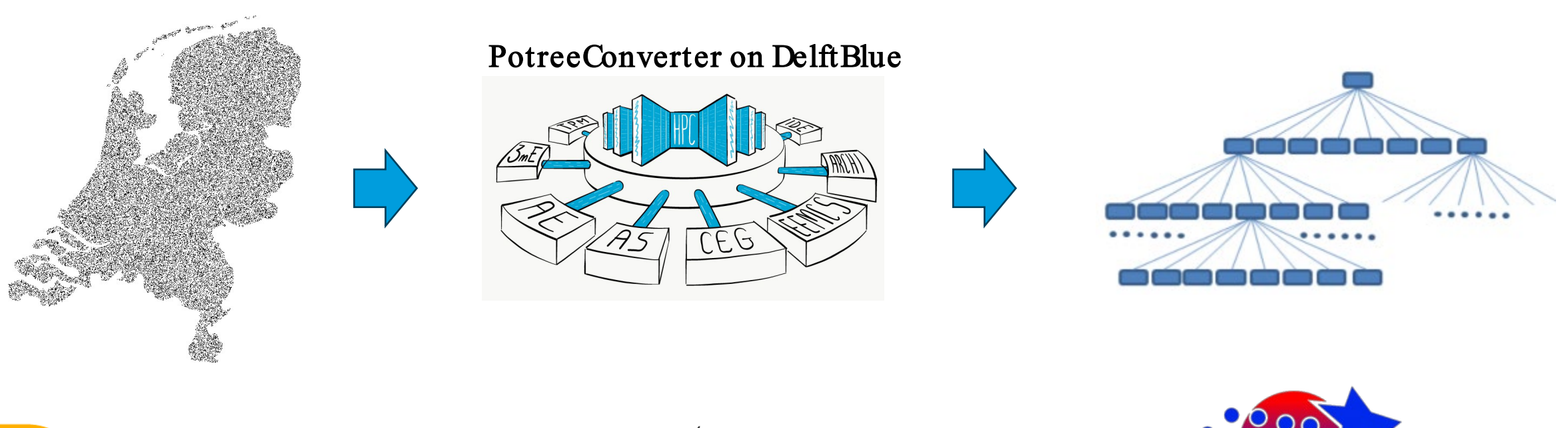

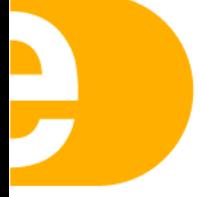

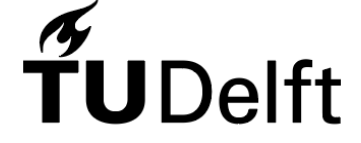

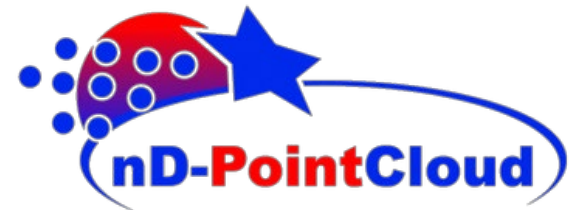

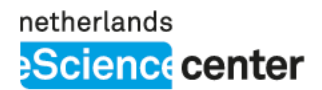

### Problems

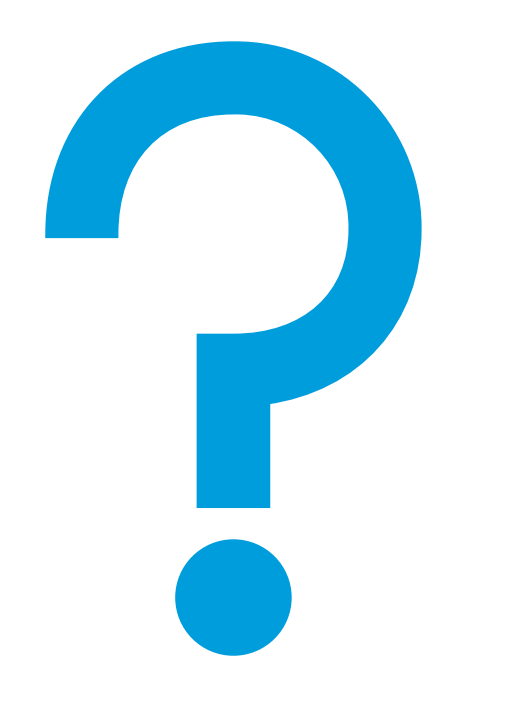

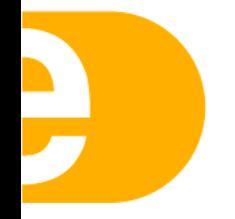

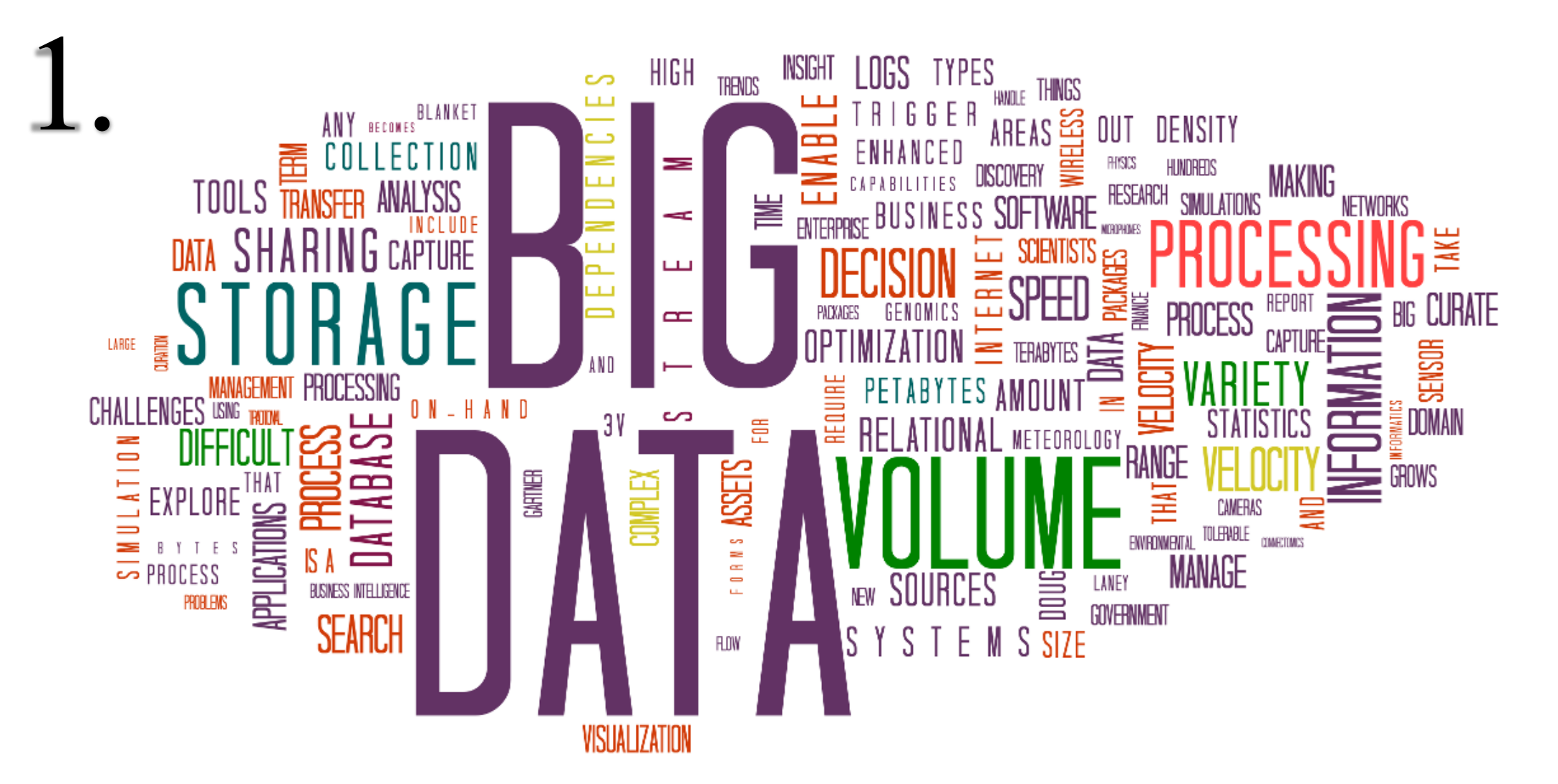

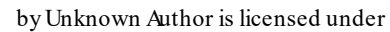

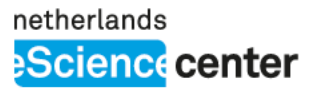

#### Original implementation is for single compute node

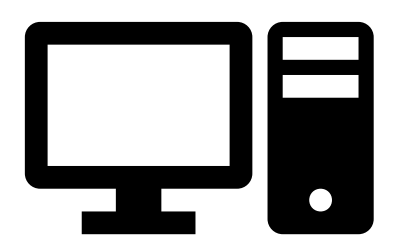

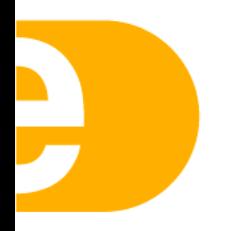

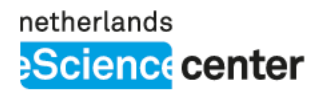

### Solutions

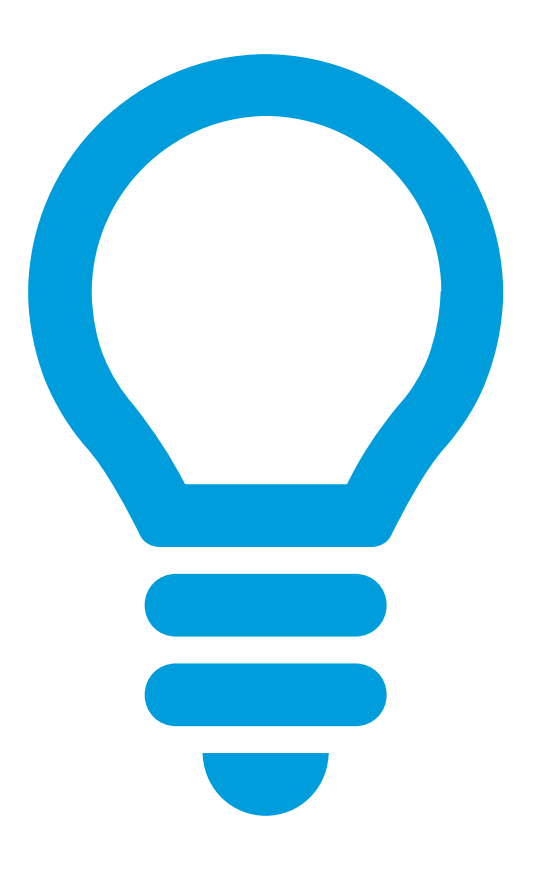

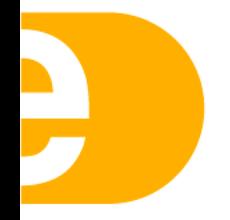

netherlands **Science** center

1. Partition

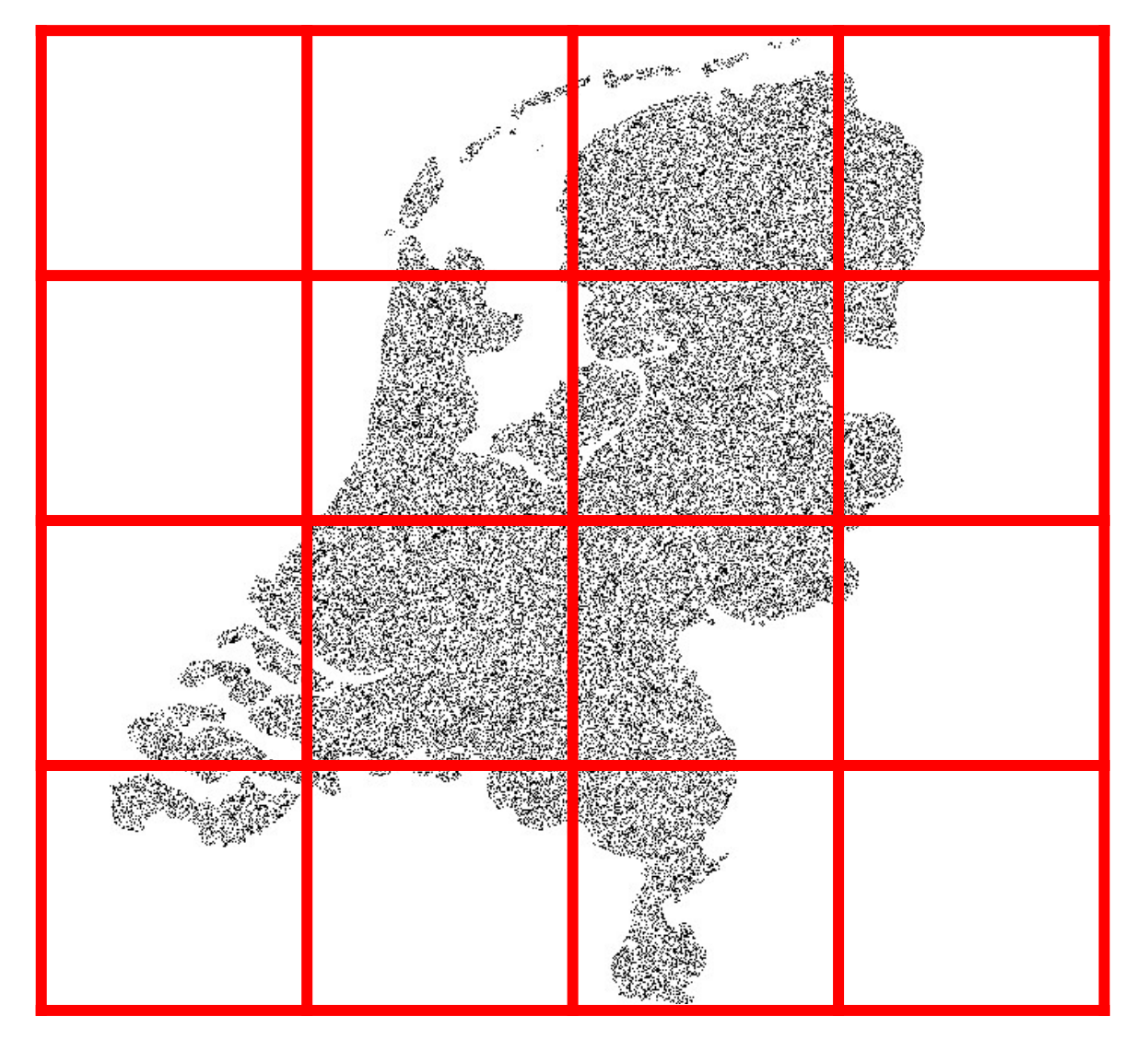

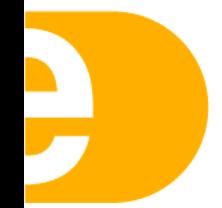

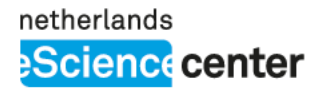

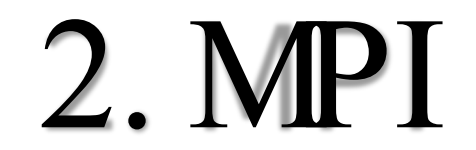

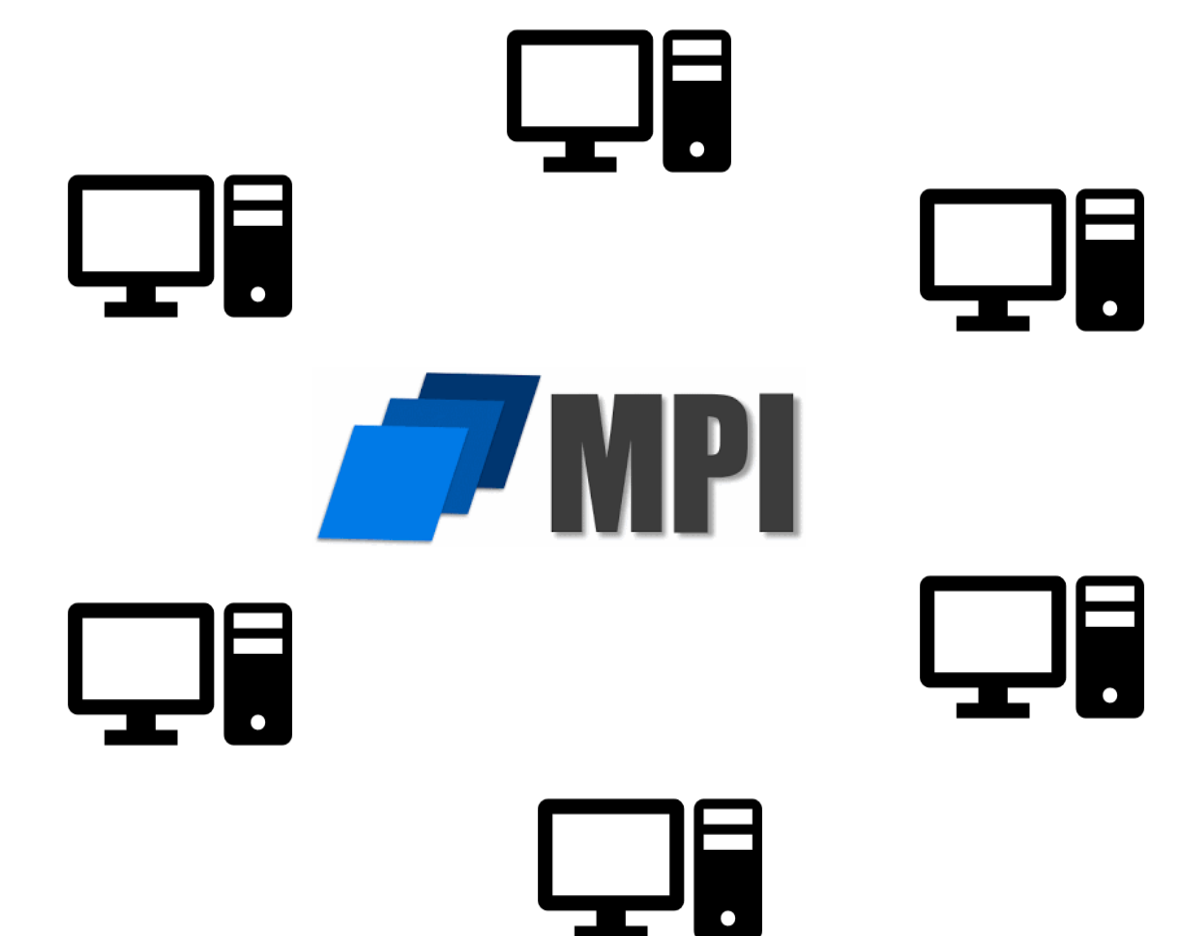

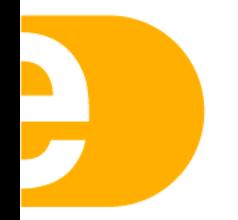

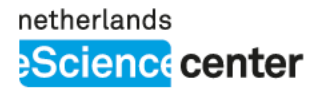

#### PotreeConverter

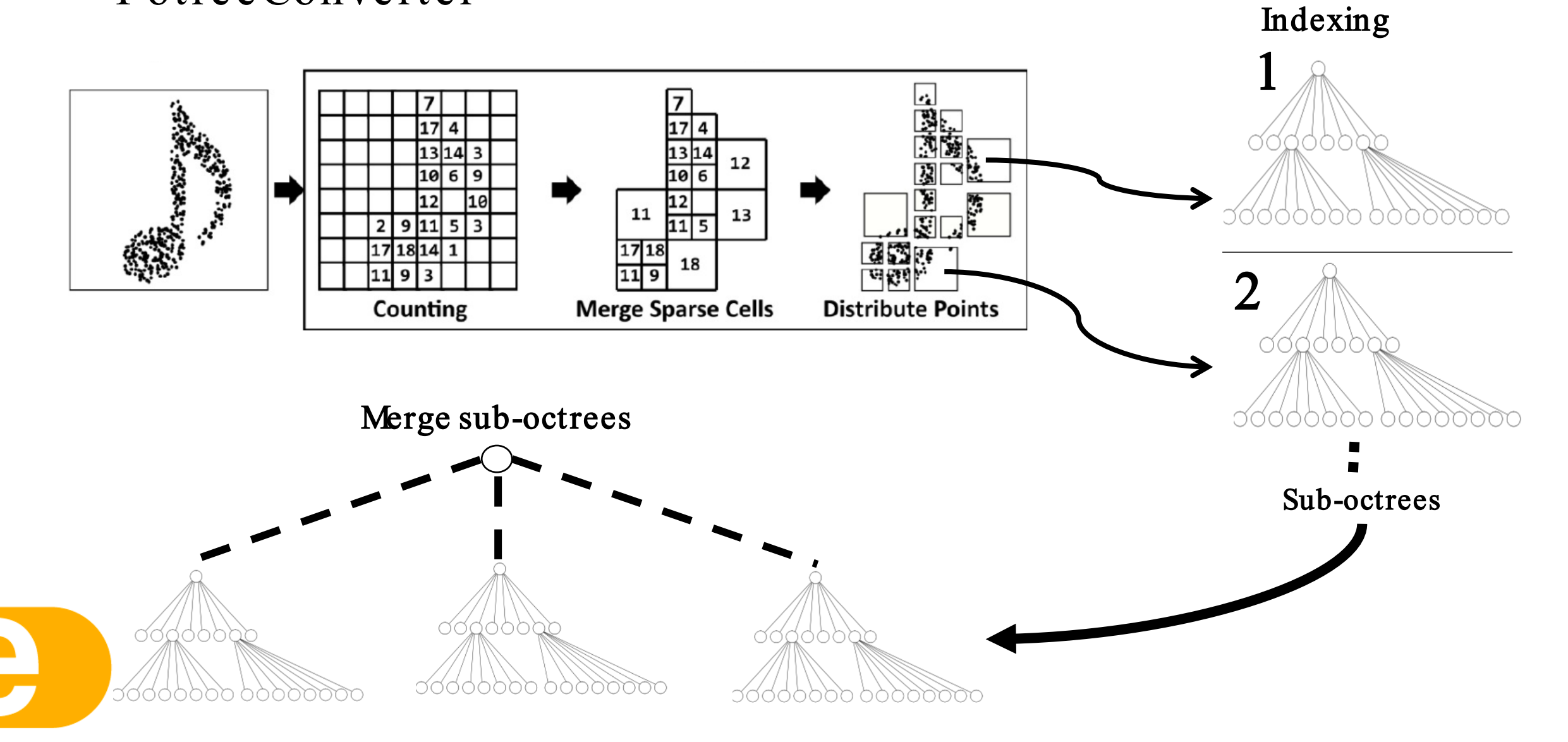

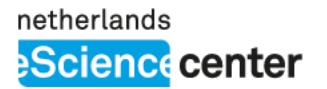

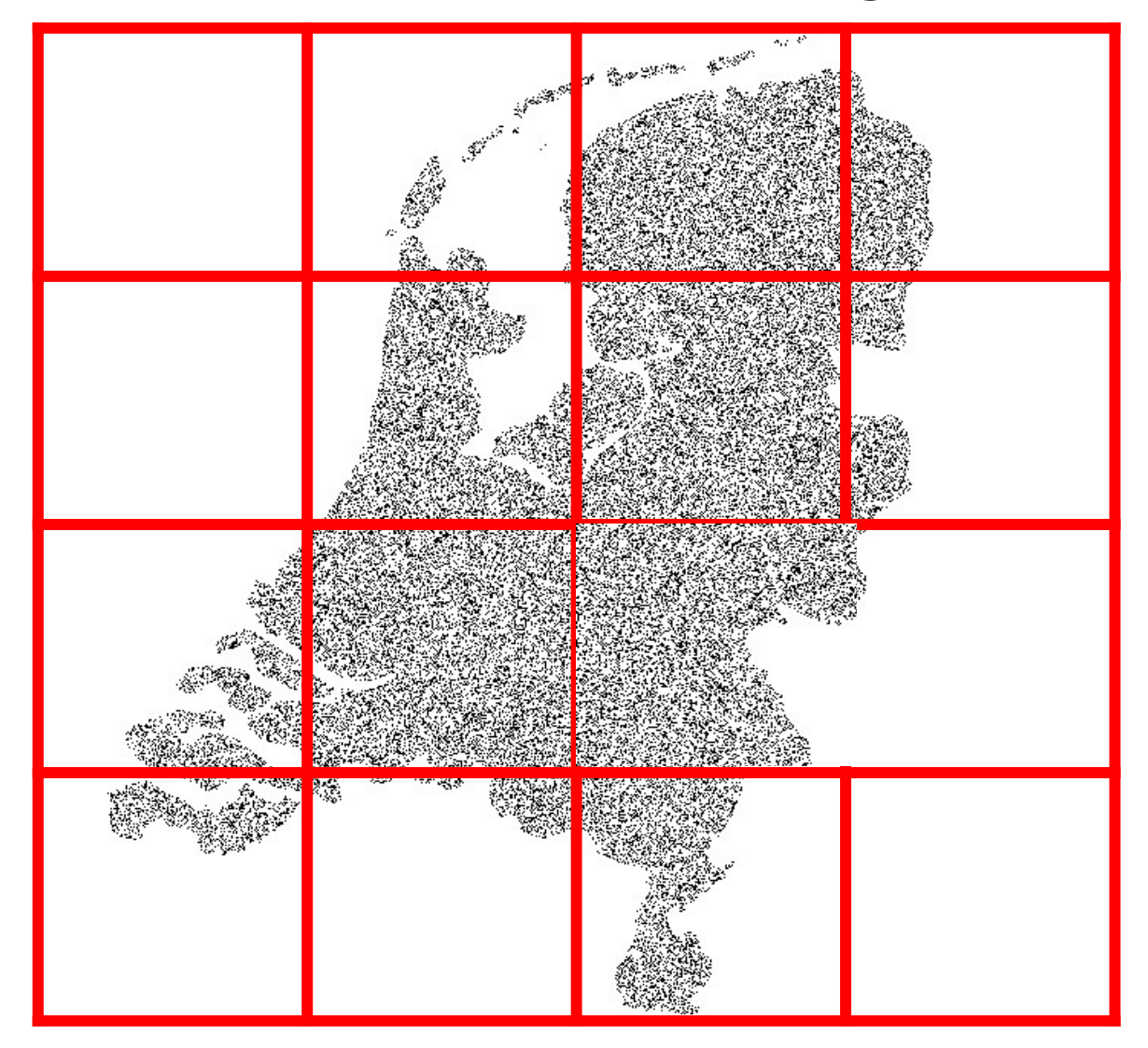

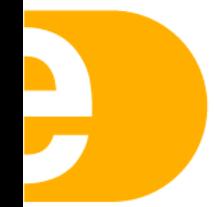

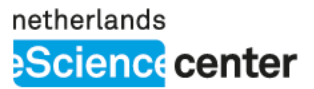

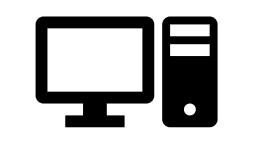

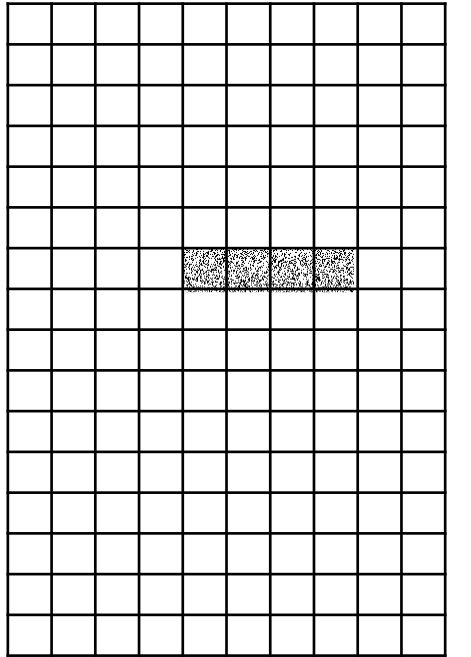

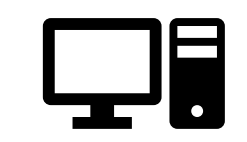

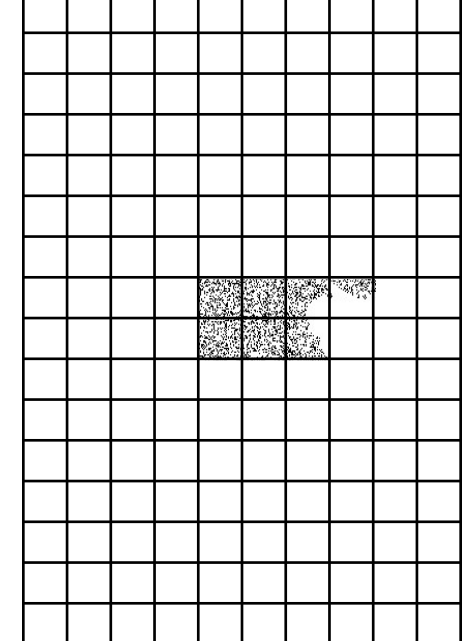

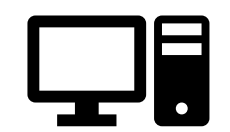

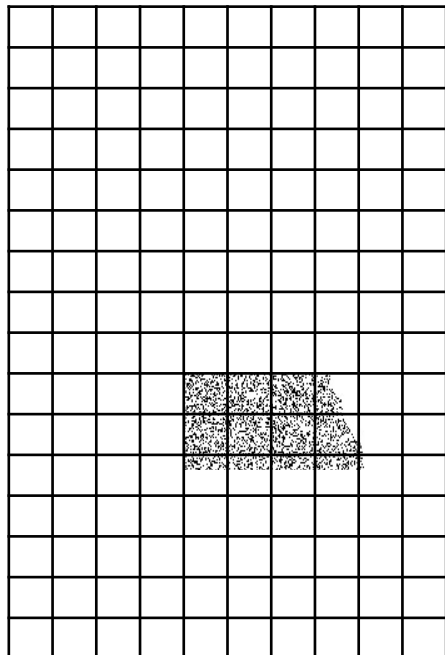

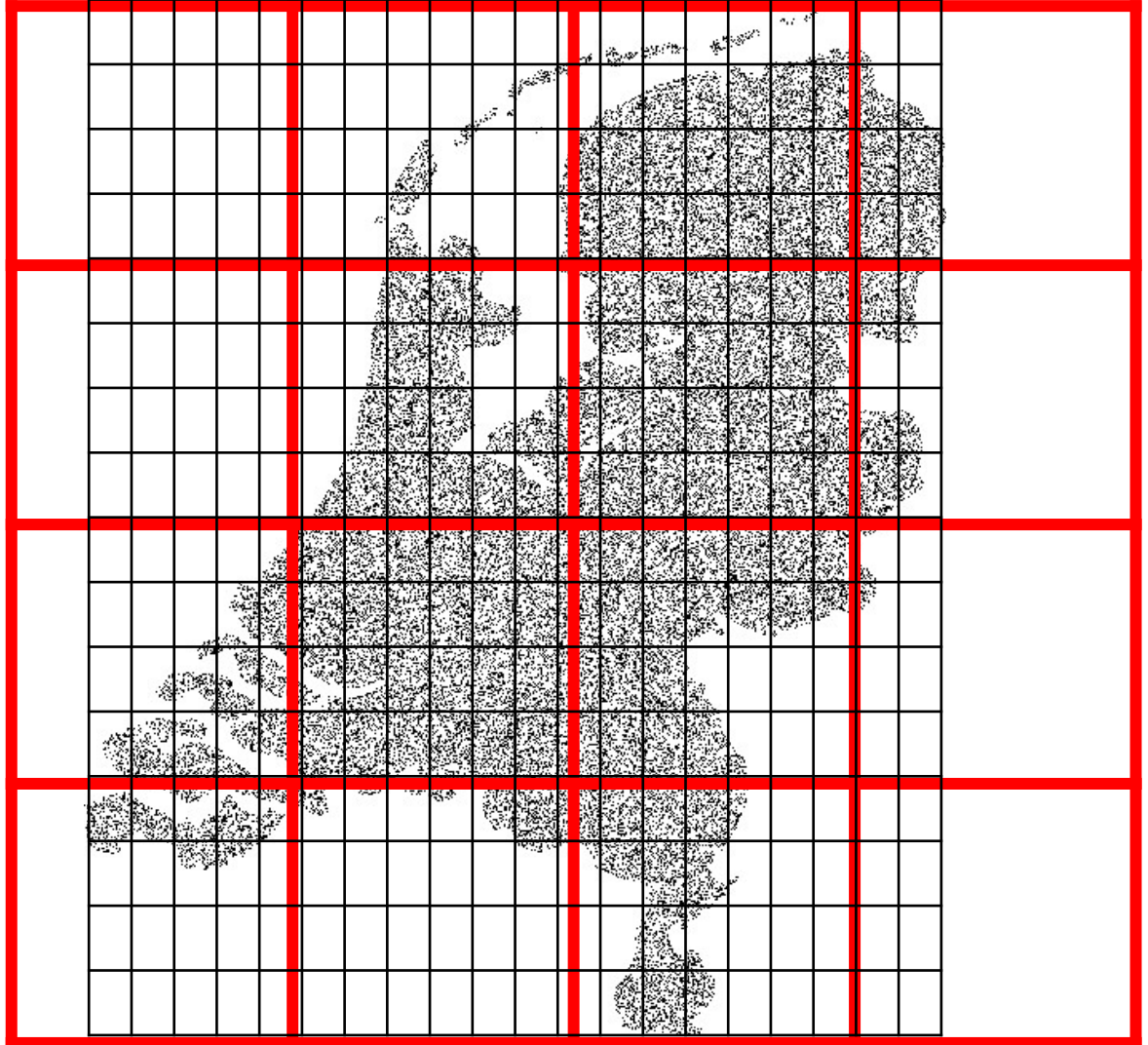

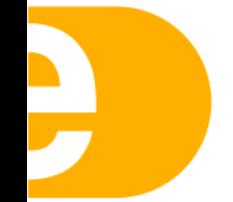

netherlands

**Science** center

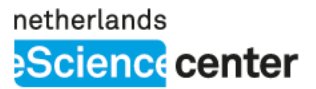

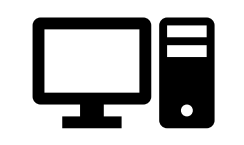

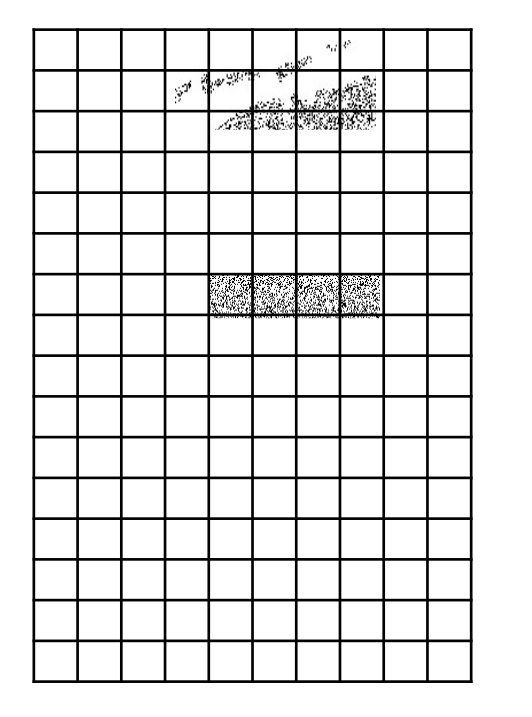

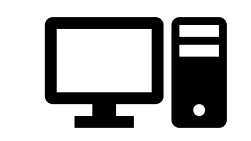

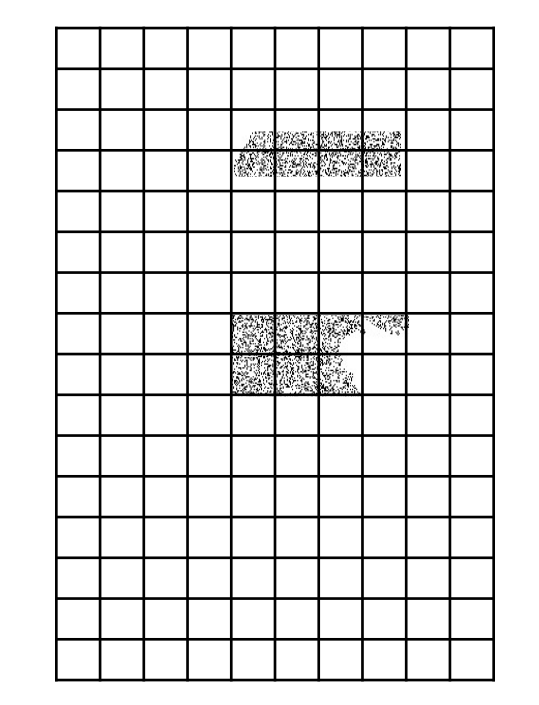

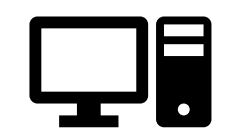

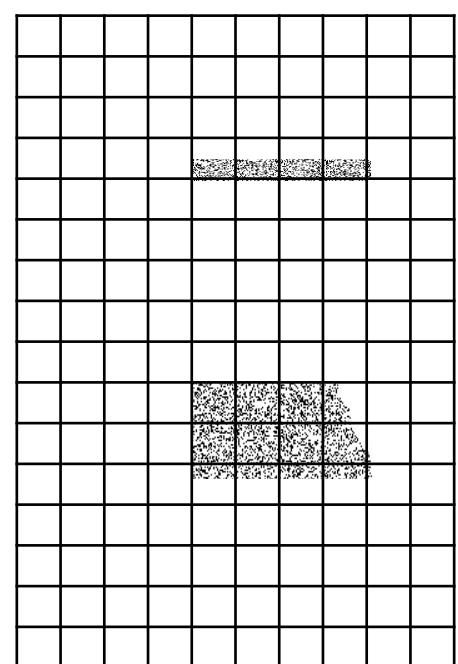

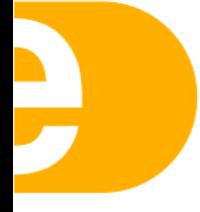

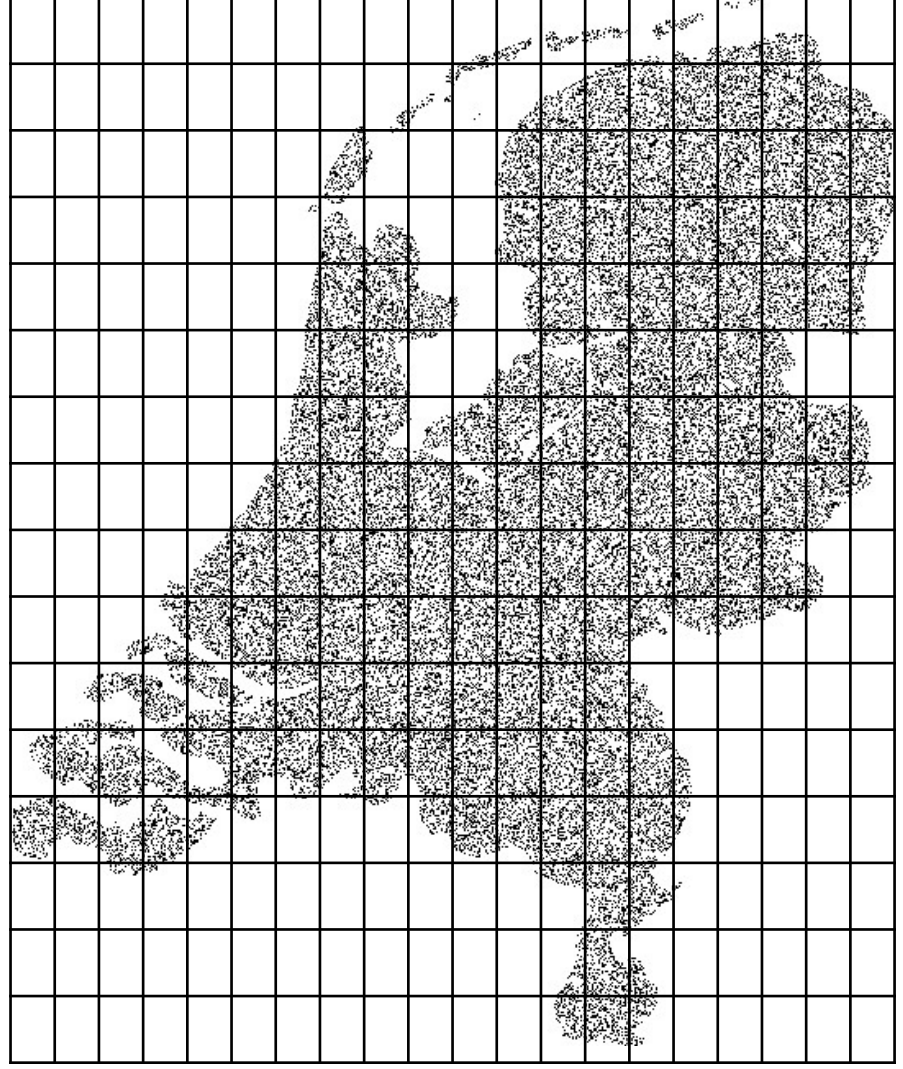

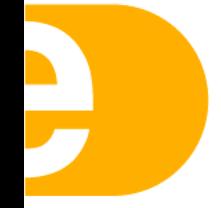

netherlands **Science** center

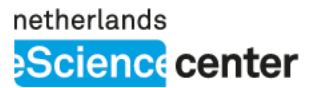

# PotreeConverterMPI erge sparse cells

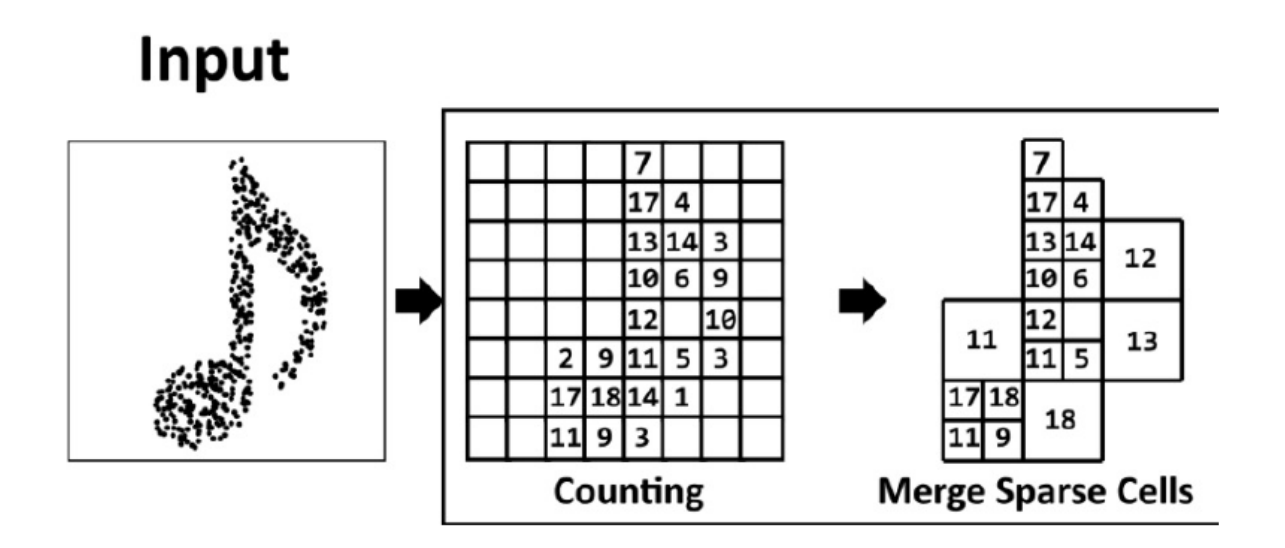

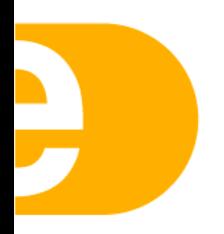

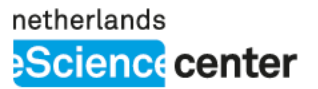

#### PotreeConverterMPI Distribution & Indexing

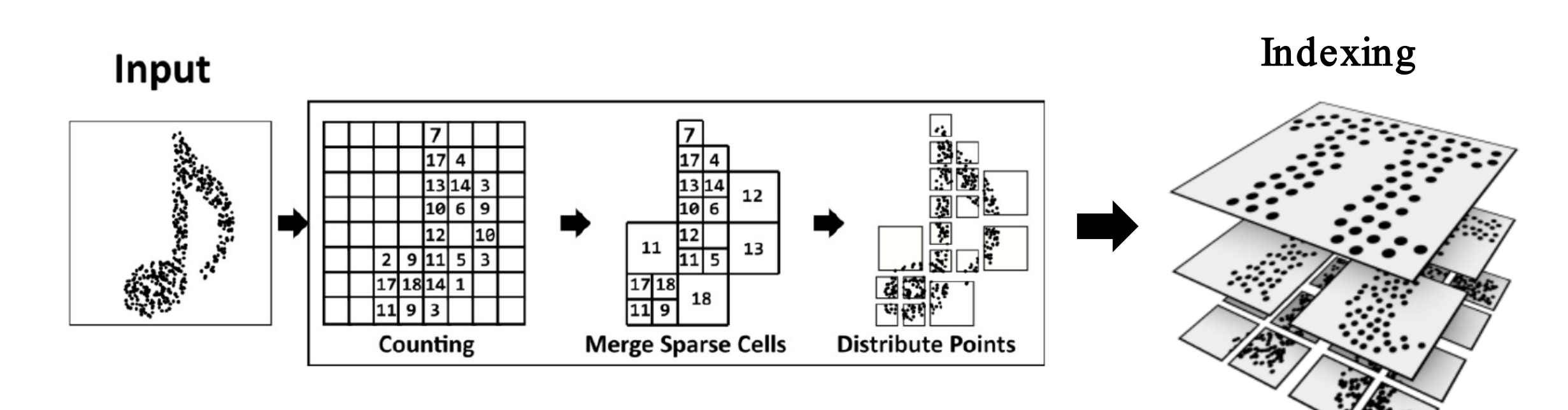

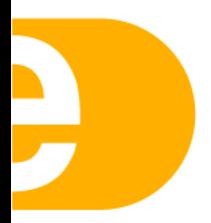

# PotreeConverterMPI Distribution & Indexing

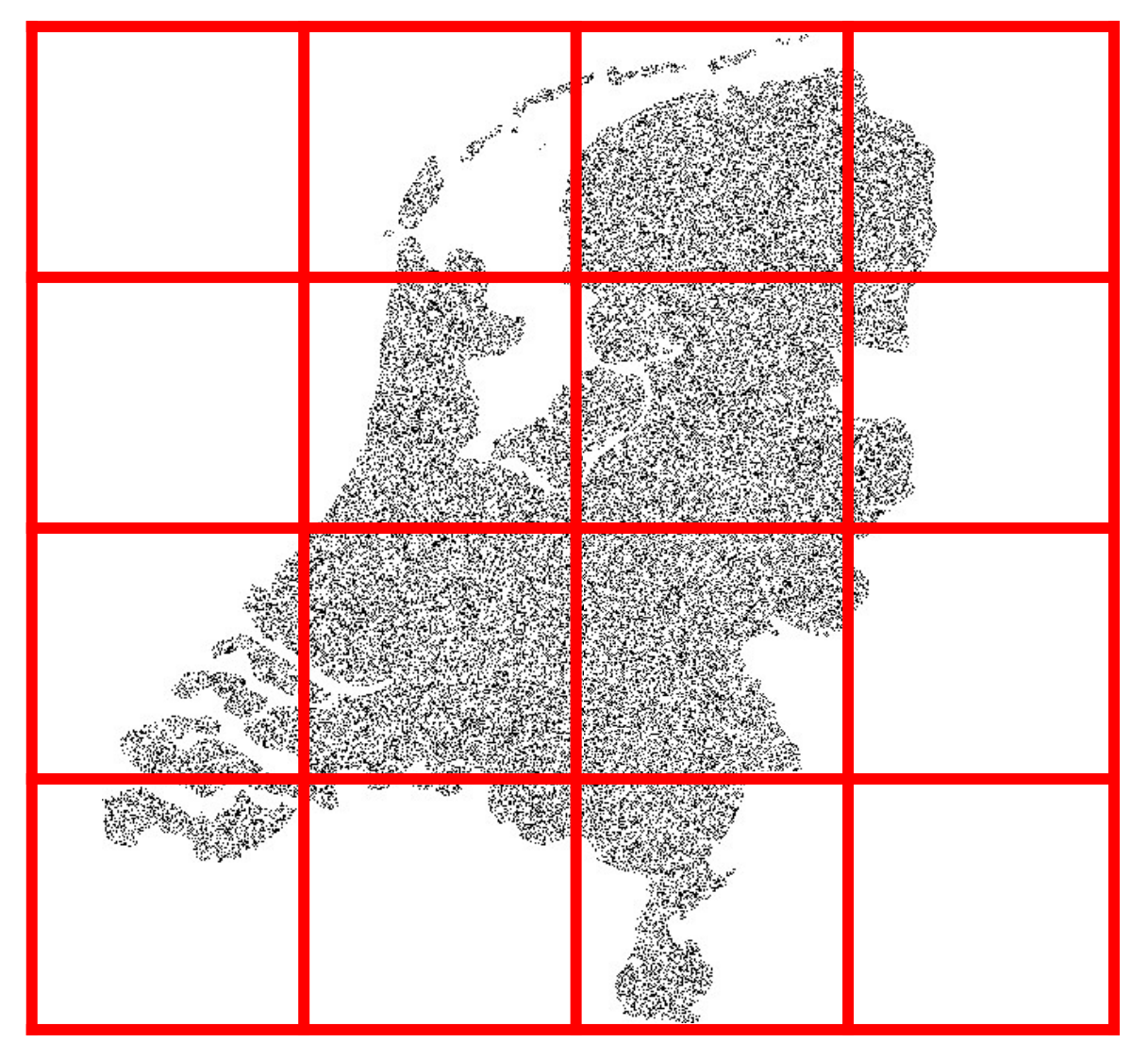

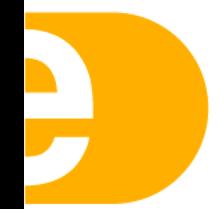

netherlands

**Science** center

#### PotreeConverterMPI Distribution & Indexing

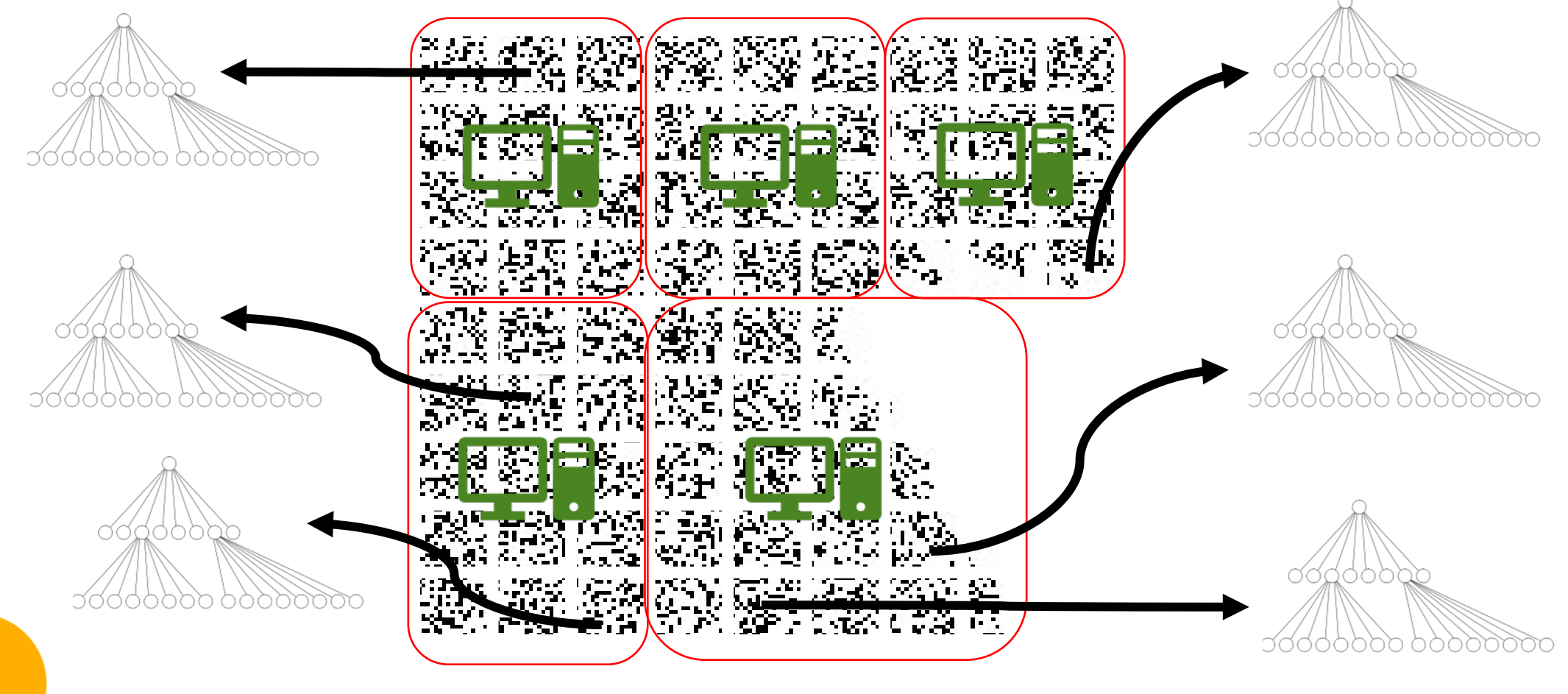

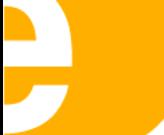

netherlands

**Science** center

netherlands **Science** center

#### PotreeConverterMPI Distribution & Indexing

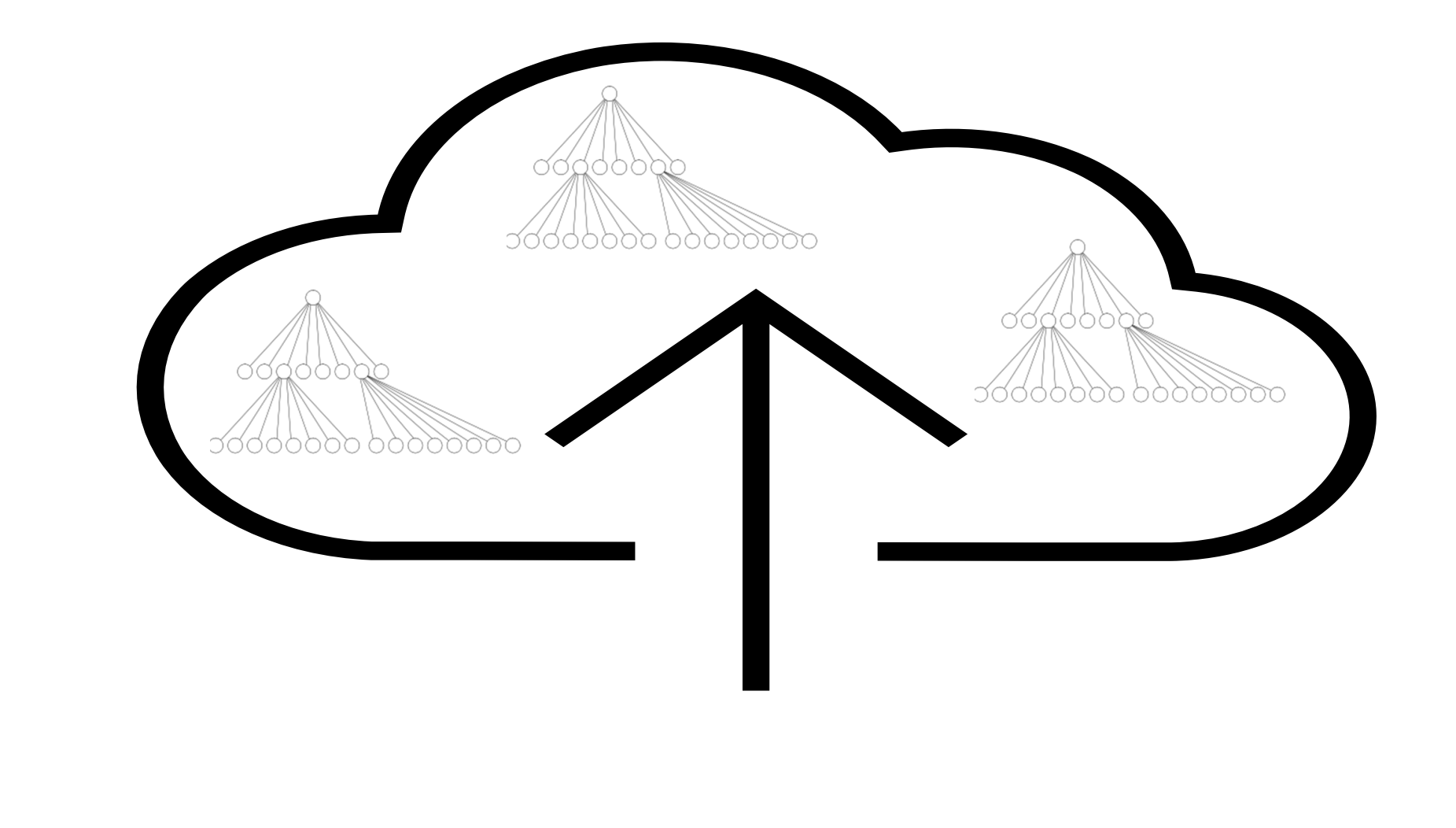

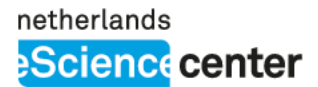

Merge sub-octrees

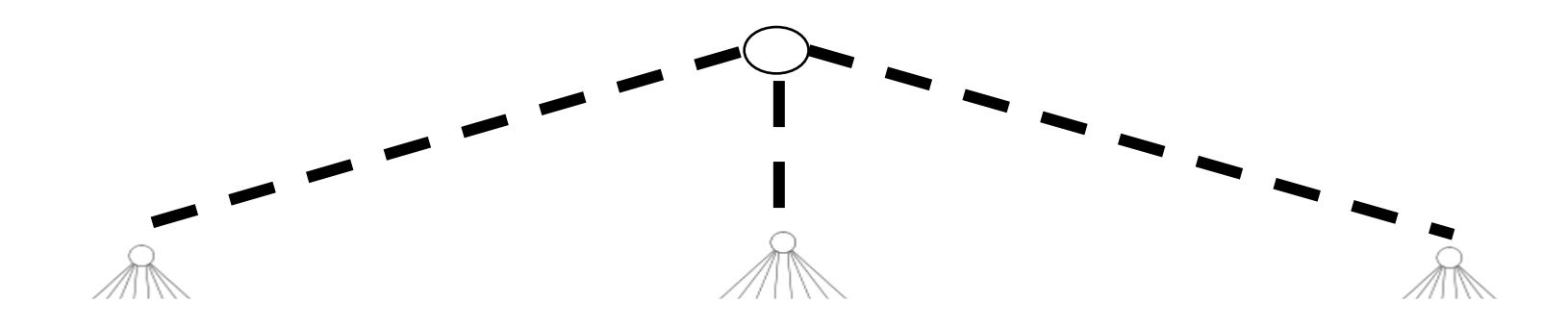

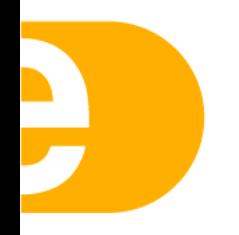

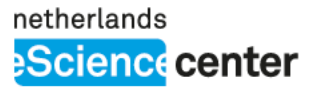

## Partition loader/unloader script

Copy a partition **Remove partition** Counting  $\mathcal{L}(\mathcal{A})$ 

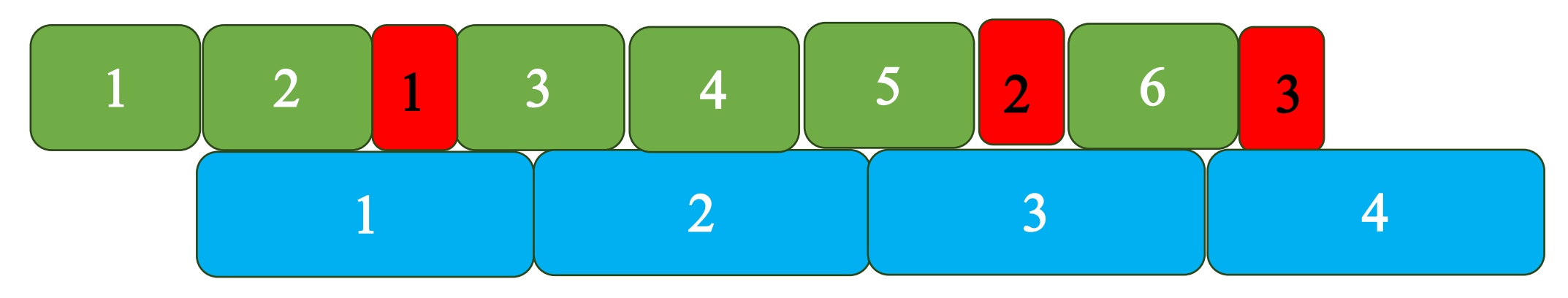

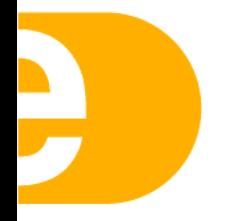

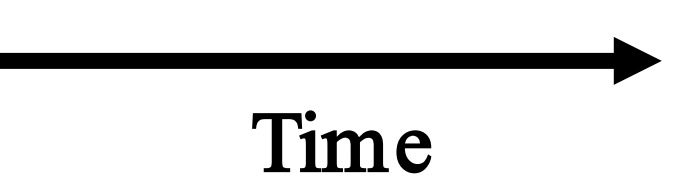

# Partition loader/unloader script

- Copy a partition
- Remove partition
	- Move partial output to "BIG" storage
	- Distribution and Indexing

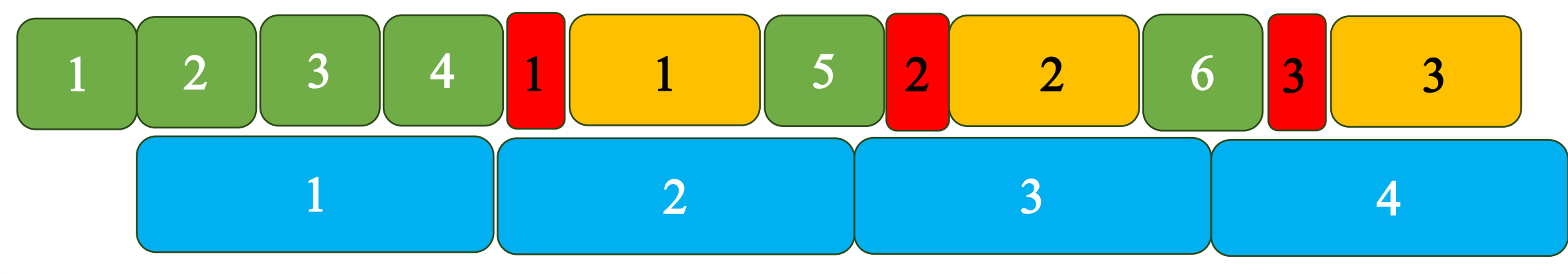

Time

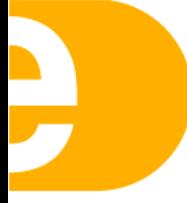

# Counting speedup

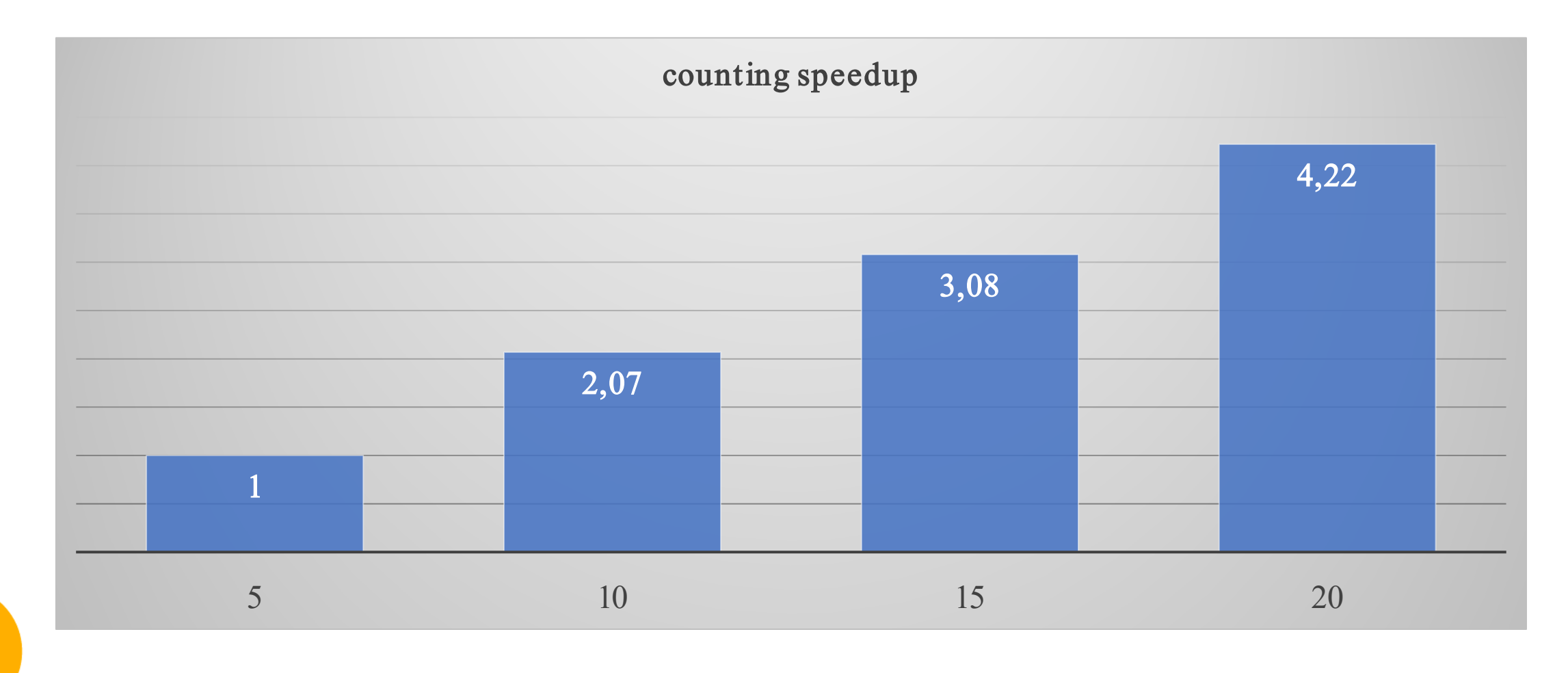

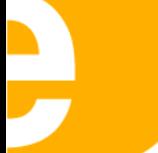

 $\mathbf{D}$ 

# Distribution speedup

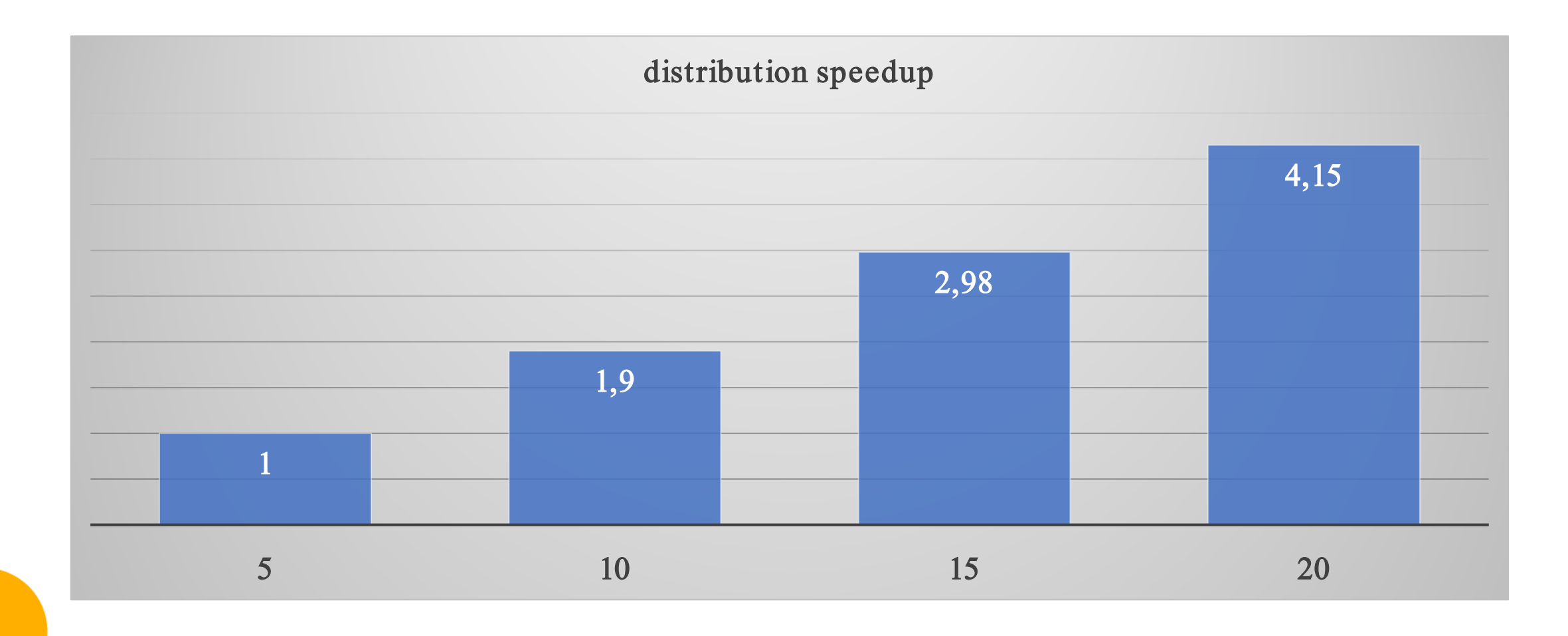

 $\mathbf{D}$ 

# Indexing speedup

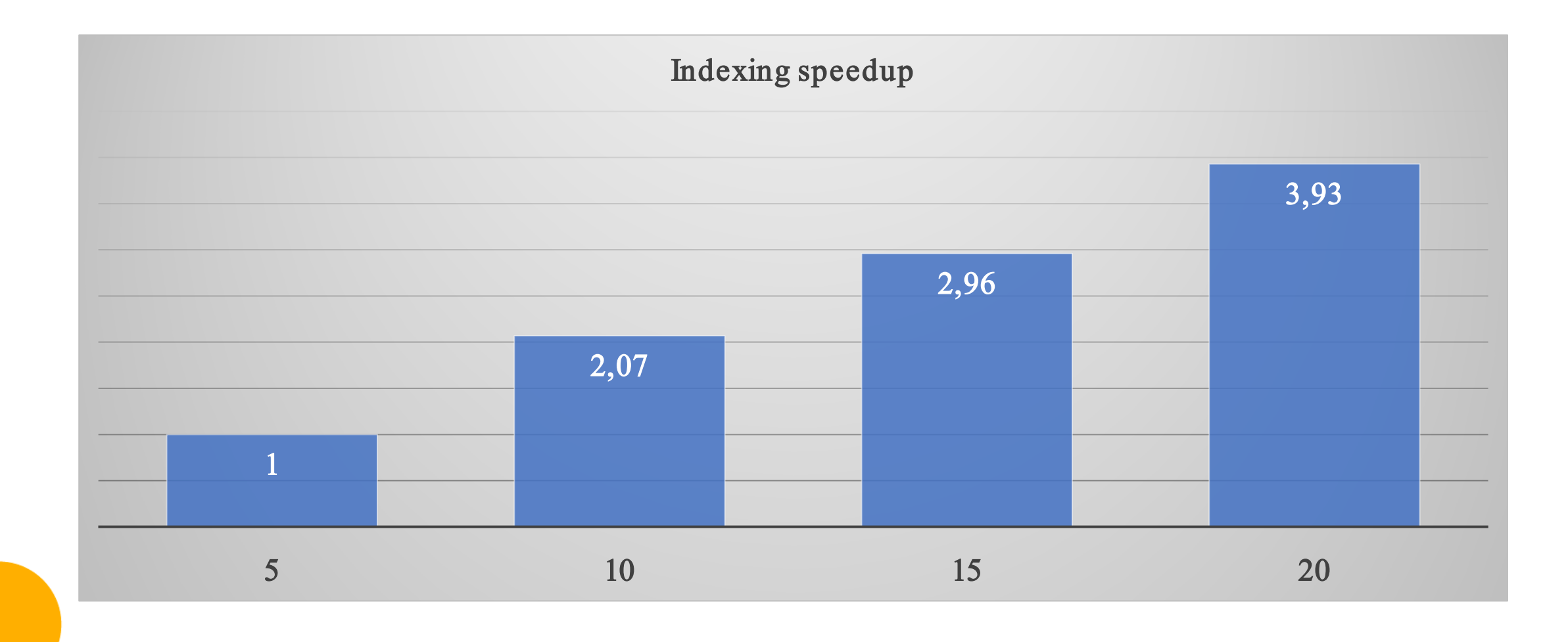

D

## Overall speedup

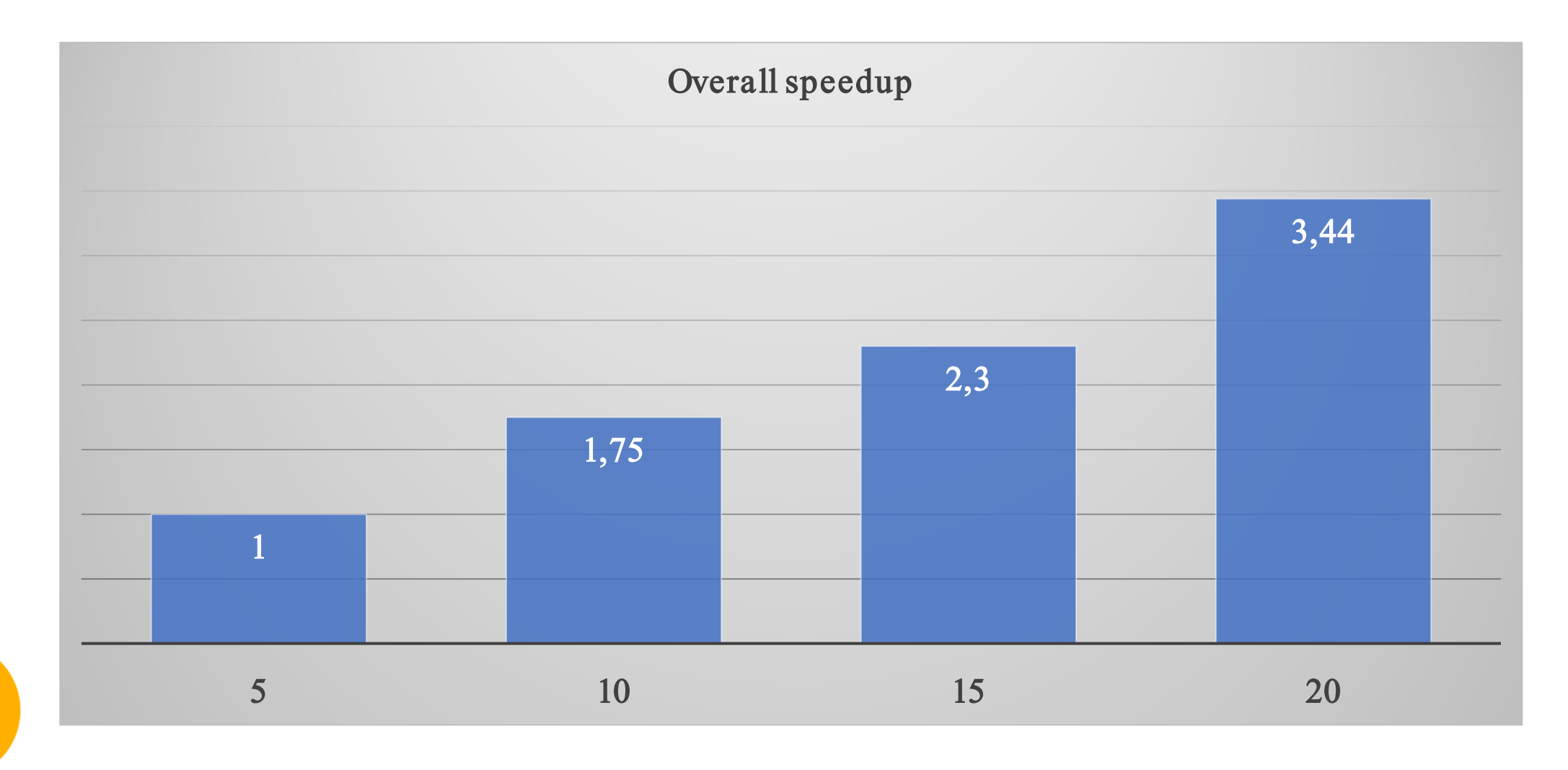

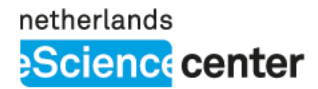

### Limitations

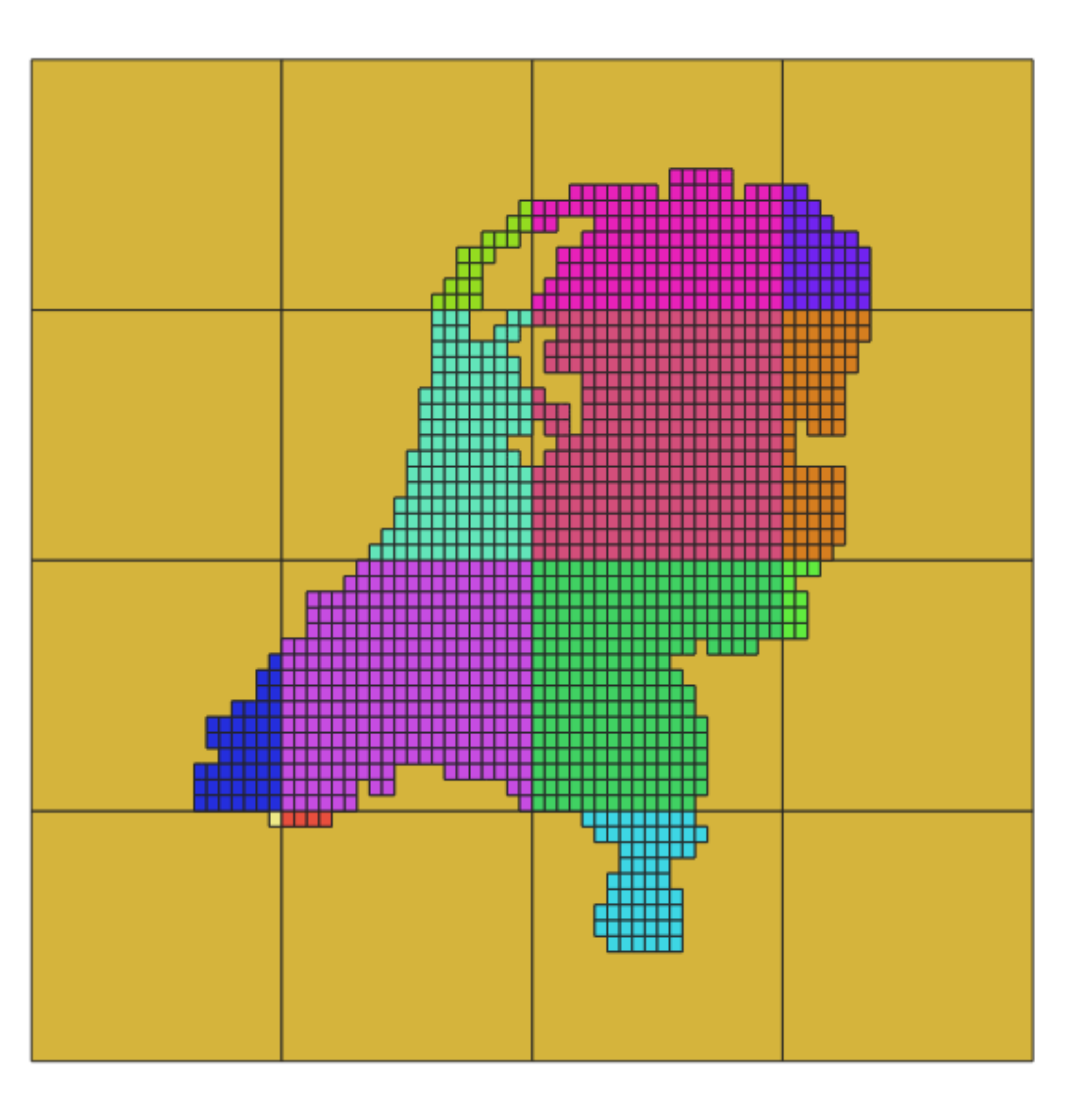

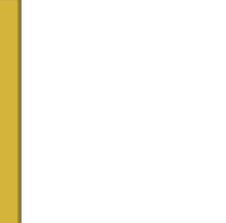

### Further Improvments

- $\Box$  Copy a partition
- **Remove partition** 
	- Move partial output to "BIG" storage
- Counting, Distribution and Indexing

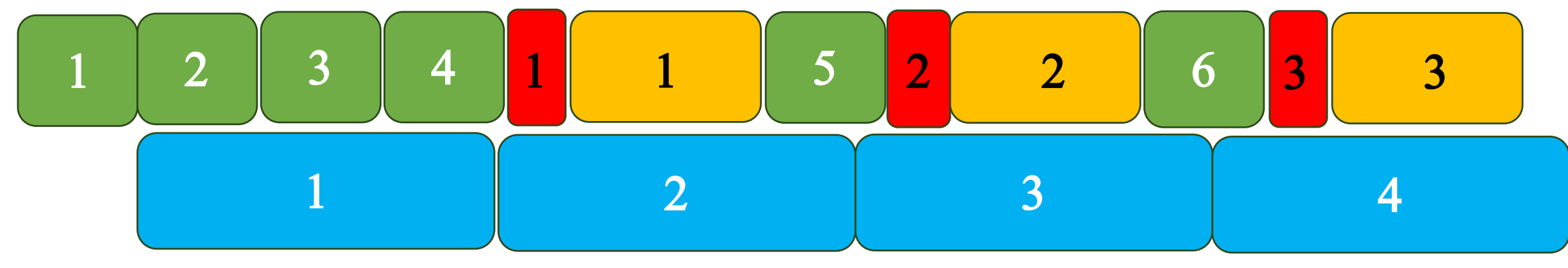

Time

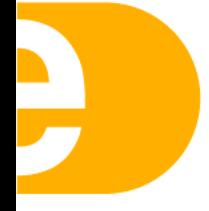

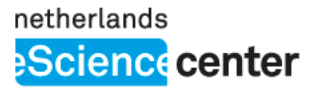

Questions and Suggestions?

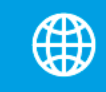

www.eScienceCenter.nl

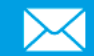

n.ahmed@esciencecenter.com

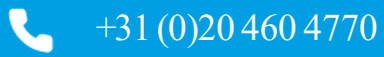